# **Plan de cours Système de laboratoires**

## ▶ Formation SoftMic – Mise à Niveau v4 **1** jour

Cette session de formation s'adresse aux personnes responsables de l'entretien et de la configuration du SIL au sein de l'établissement (pilotes laboratoires). Elle s'adresse plus particulièrement aux pilotes travaillant déjà dans l'application, mais qui sentent le besoin d'une mise à jour de leurs connaissances en vue d'utiliser au maximum les fonctionnalités de SoftMic.

**Mise en garde** : cette formation n'est, en aucun cas, destinée à former de nouveaux utilisateurs de l'application. Il existe d'autres types de formation disponibles chez Médisolution, s'adressant plus particulièrement à cette clientèle.

## **Préalable**

- Connaître les fonctionnalités de SoftLab en tant que Super Utilisateur (pilote)
- Connaître les fonctionnalités de SoftMic en tant que Super Utilisateur (pilote)

**Objectifs** Au terme des activités de la formation, les participants seront en mesure de (d') :

- $\checkmark$  Entrer de l'information valide dans chacun des menus de configurations.
- Identifier les erreurs que pourrait causer une entrée d'information erronée au niveau des configurations de base.
- $\checkmark$  Imprimer des rapports dans un format désiré.
- Commander, résulter et faire la mise en rapport des tests créés.
- $\checkmark$  Naviguer à travers les différentes options de SoftMic en utilisant la souris et le clavier.

### **Avant-midi**

- **Mot de bienvenue**
- Présentation du plan de cours
- **Tests Individuels** 
	- Particularités de la création des tests individuels de SoftMic : service, indicateurs, codes MSC.
	- Utilisation de l'onglet Micro.
- **Média** 
	- Définition des champs de la table des milieux de culture.
- **Sources/Procédés/Procédures** 
	- Définition des champs de ces tables.
- **Antibiotiques** 
	- Définition des champs de la table des antibiotiques.
	- Utilisation des différentes règles des antibiotiques.
- **Panels** 
	- Définition des champs de la table des panels.
- **Organismes** 
	- Définition des champs de la table des organismes.
	- Règles d'écart-type des organismes.

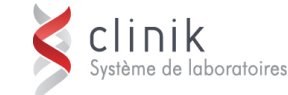

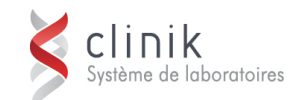

# **Après-midi**

### **Messages prédéfinis**

- Définition des champs de la table des messages prédéfinis.
- ▶ Inscription de résultats dans un message contenant des « \_ ».

### **Claviers**

Définition des champs des claviers.

 Types de clavier : clavier à niveaux, clavier par défaut, clavier pour réflexe de média, réflexe d'isolat, réflexe de test, etc…

Possibilités d'inscriptions de résultats via les cascades de fenêtres

### **Listes de travail**

- Définition des champs de la table des listes de travail.
- **I** Utilisation des différentes listes.
- Auto-résultat d'hémocultures négatives.

#### **Rapports**

- Définition des champs et options des formats de rapport.
- **Rapport d'Épidémiologie** 
	- Définition des critères des rapports épidémiologiques.
- **Période de questions** 
	- **Exercice cumulatif**